#### Types and Static Semantic Analysis

#### COMS W4115

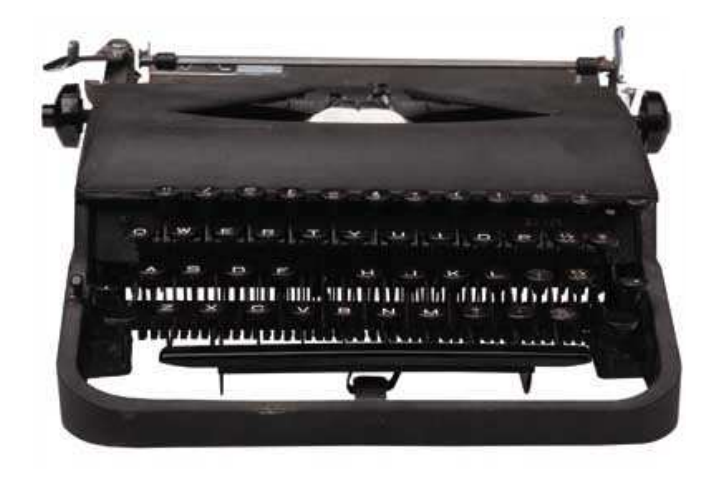

Prof. Stephen A. Edwards Spring 2007 Columbia University Department of Computer Science

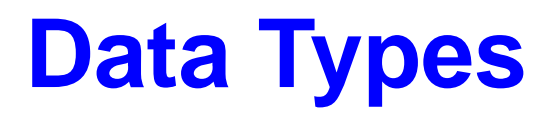

What is a type?

A restriction on the possible interpretations of a segment of memory or other program construct.

Useful for two reasons:

Runtime optimization: earlier binding leads to fewer runtime decisions. E.g., Addition in C efficient because type of operands known.

Error avoidance: prevent programmer from putting round peg in square hole. E.g., In Java, can't open a complex number, only a file.

# **Are Data Types Necessary?**

No: many languages operate just fine without them.

Assembly languages usually view memory as undifferentiated array of bytes. Operators are typed, registers may be, data is not.

Basic idea of stored-program computer is that programs be indistinguishable from data.

Everything's a string in Tcl including numbers, lists, etc.

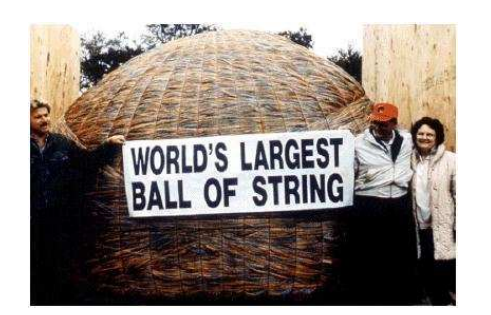

#### **C's Types: Base Types/Pointers**

Base types match typical processor

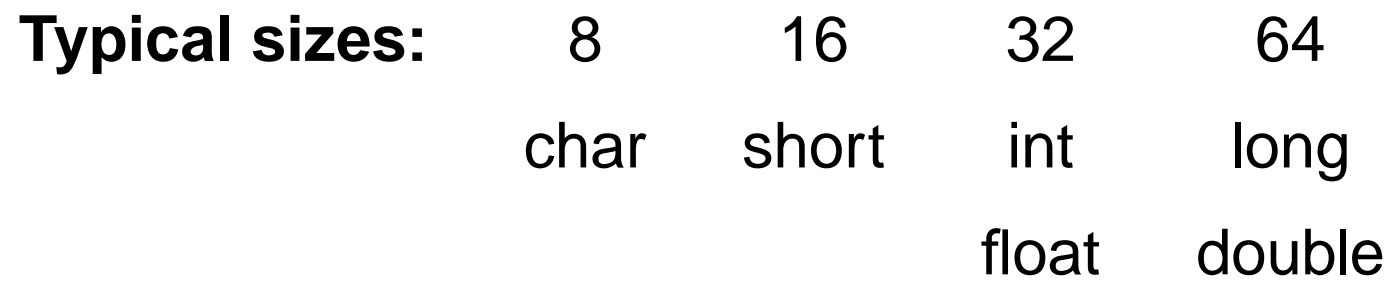

Pointers (addresses)

int  $*$ i; /\* i is a pointer to an int  $*/$ char  $**j$ ; /\* j is a pointer to a pointer to a char \*/

#### **C's Types: Arrays, Functions**

Arrays

char c[10]; /\* c[0] ... c[9] are chars \*/ double a[10][3][2]; /\* array of 10 arrays of 3 arrays of 2 doubles \*/

**Functions** 

/\* function of two arguments returning a char \*/ char foo(int, double);

## **C's Types: Structs and Unions**

Structures: each field has own storage

```
struct box {
  int x, y, h, w;
  char *name;
};
```
Unions: fields share same memory

```
union token {
  int i;
  double d;
  char *s;
};
```
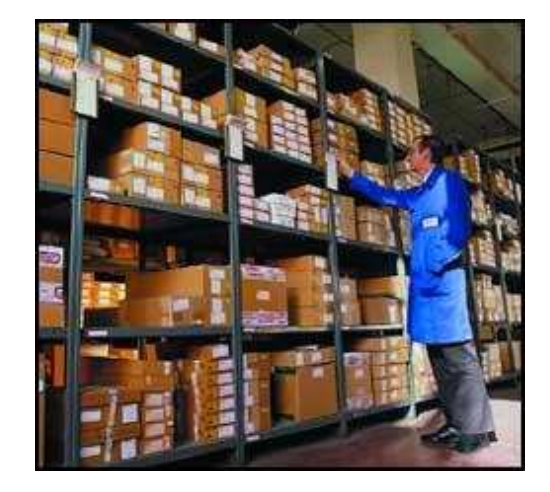

## **Composite Types: Records**

A record is an object with a collection of fields, each with a potentially different type. In C,

```
struct rectangle {
  int n, s, e, w;
  char *label;
  color col;
  struct rectangle *next;
};
```

```
struct rectangle r;
r.n = 10;r.label = "Rectangle";
```
## **Applications of Records**

Records are the precursors of objects:

Group and restrict what can be stored in an object, but not what operations they permit.

Can fake object-oriented programming:

```
struct poly { ... };
```

```
struct poly *poly_create();
void poly_destroy(struct poly *p);
void poly_draw(struct poly *p);
void poly_move(struct poly *p, int x, int y);
int poly_area(struct poly *p);
```
## **Composite Types: Variant Records**

A record object holds all of its fields. A variant record holds only one of its fields at once. In C,

```
union token {
  int i;
  float f;
  char *string;
};
```

```
union token t;
t.i = 10;t.f = 3.14159; /* overwrites t.i */char *s = t.string; /* returns gibberish */
```
#### **Applications of Variant Records**

A primitive form of polymorphism:

```
struct poly {
  int x, y;
  int type;
  union { int radius;
           int size;
           float angle; } d;
};
If poly.type == CIRCLE, use poly.d. radius.If poly.\t{type} == \tSQUARE, use poly.d.\t{size}.If poly.\t{type} == \t{LINE}, \t{use poly.d.angle}.
```
Modern processors have byte-addressable memory.

Many data types (integers, addresses, floating-point numbers) are wider than a byte.

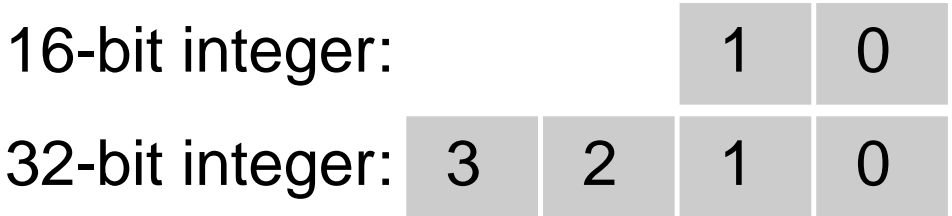

Modern memory systems read data in 32-, 64-, or 128-bit chunks:

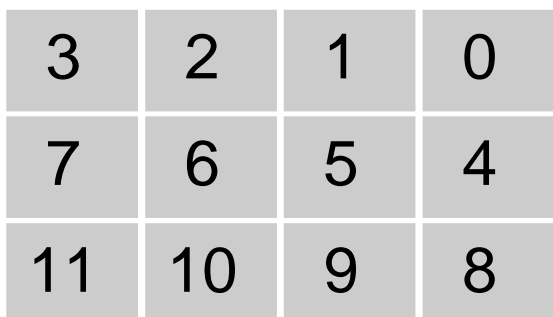

Reading an aligned 32-bit value is fast: a single operation.

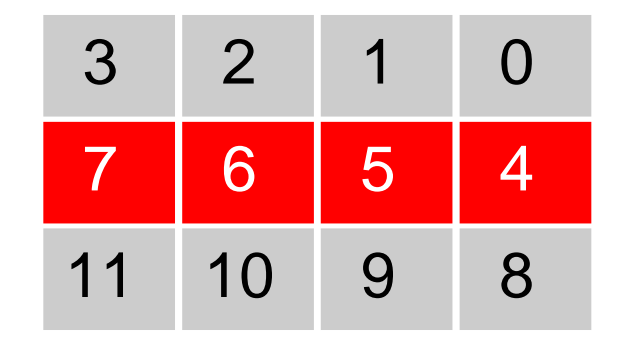

Slower to read an unaligned value: two reads plus shift.

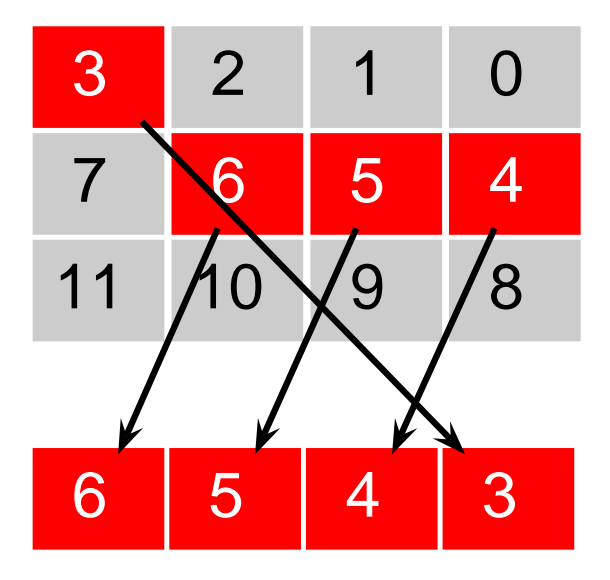

SPARC prohibits unaligned accesses.

MIPS has special unaligned load/store instructions.

x86, 68k run more slowly with unaligned accesses.

Most languages "pad" the layout of records to ensure alignment restrictions.

```
struct padded {
 int x; /* 4 bytes */char z; /* 1 byte */short y; /* 2 bytes */char w; /* 1 byte */};
```
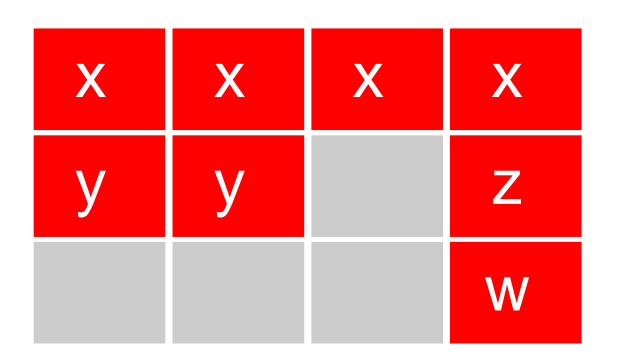

: Added padding

#### **C's Type System: Enumerations**

```
enum weekday {sun, mon, tue, wed,
              thu, fri, sat};
```

```
enum weekday day = mon;
```
Enumeration constants in the same scope must be unique:

```
enum days {sun, wed, sat};
```

```
enum class {mon, wed}; /* error: mon, wed
                          redefined */
```
# **C's Type System**

Types may be intermixed at will:

```
struct {
  int i;
  union {
    char (*one)(int);
    char (*two)(int, int);
  } u;
  double b[20][10];
\} *a[10];
```
Array of ten pointers to structures. Each structure contains an int, a 2D array of doubles, and a union that contains a pointer to a char function of one or two arguments.

## **Strongly-typed Languages**

Strongly-typed: no run-time type clashes.

C is definitely not strongly-typed:

float g; union { float f; int i } u;  $u.i = 3;$  $g = u.f + 3.14159;$  /\*  $u.f$  is meaningless \*/

Is Java strongly-typed?

## **Statically-Typed Languages**

Statically-typed: compiler can determine types.

Dynamically-typed: types determined at run time.

```
Is Java statically-typed?
```

```
class Foo {
   public void x() { ... }
}
class Bar extends Foo {
   public void x() { ... }
}
void baz(Foo f) {
  f.x();
}
```
# **Polymorphism**

}

```
Say you write a sort routine:
void sort(int a[], int n)
\{int i, j;
  for ( i = 0 ; i < n-1 ; i++)for ( j = i + 1 ; j < n ; j^{++} )
      if (a[j] < a[i]) {
         int tmp = a[i];
        a[i] = a[j];a[j] = \text{tmp};}
```
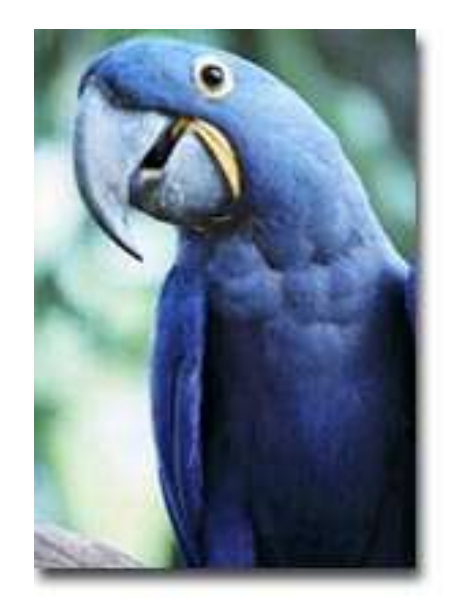

# **Polymorphism**

}

```
To sort doubles, only need to change a few types:
void sort(double a[], int n)
\{int i, j;
  for ( i = 0 ; i < n-1 ; i++)for ( j = i + 1 ; j < n ; j^{++} )
       if (a[j] < a[i]) {
         double tmp = a[i];
         a[i] = a[j];Battroid Mode
         a[j] = \text{tmp};Fighter Mode
       }
```
Gerwalk Mode

#### **C++ Templates**

```
template \langle class T \rangle void sort(T a[], int n)
\{int i, j;
  for ( i = 0 ; i < n-1 ; i++)for ( j = i + 1 ; j < n ; j^{++} )
      if (a[j] < a[i]) {
        T tmp = a[i];
        a[i] = a[j];a[j] = tmp;}
}
int a[10];
sort<int>(a, 10);
```
#### **C++ Templates**

C++ templates are essentially language-aware macros. Each instance generates a different refinement of the same code.

```
sort<int>(a, 10);
```
sort<double>(b, 30);

sort<char  $\ast$ > $(c, 20)$ ;

Fast code, but lots of it.

#### **Faking Polymorphism with Objects**

```
class Sortable {
  bool lessthan(Sortable s) = 0;
}
void sort(Sortable a[], int n) {
  int i, j;
  for ( i = 0 ; i < n-1 ; i++)for ( j = i + 1 ; j < n ; j^{++} )
      if (a[j].lessthan(a[i]) ) {
        Sortable tmp = a[i];
        a[i] = a[j];a[j] = tmp;}
}
```
# **Faking Polymorphism with Objects**

This sort works with any array of objects derived from Sortable.

Same code is used for every type of object.

Types resolved at run-time (dynamic method dispatch).

Does not run as quickly as the C++ template version.

#### **Arrays**

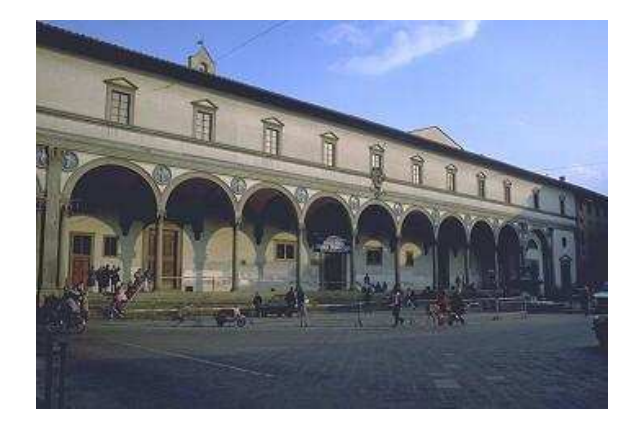

Most languages provide array types:

char i[10];  $/ * C * /$ 

character(10) i  $\qquad$  ! FORTRAN

 $i: array (0..9) of character; -- Ada$ 

var i : array  $[0 \dots 9]$  of char;  $\{$  Pascal  $\}$ 

## **Array Address Calculation**

In C,

struct foo a[10];

```
a[i] is at a + i * size of (struct foo)
```
struct foo a[10][20];

a[i][j] is at  $a + (j + 20 * i) *$  sizeof(struct foo)

 $\Rightarrow$  Array bounds must be known to access 2D+ arrays

# **Allocating Arrays**

```
int a[10]; /* static */void foo(int n)
\{int b[15]; /* stacked */int c[n]; /* stacked: tricky */
 int d[]; /* on heap */
 vector<int> e; /* on heap */
```

```
d = new int[n*2]; /* fixes size */
 e.append(1); /* may resize */e.append(2); /* may resize */}
```
## **Allocating Fixed-Size Arrays**

Local arrays with fixed size are easy to stack.

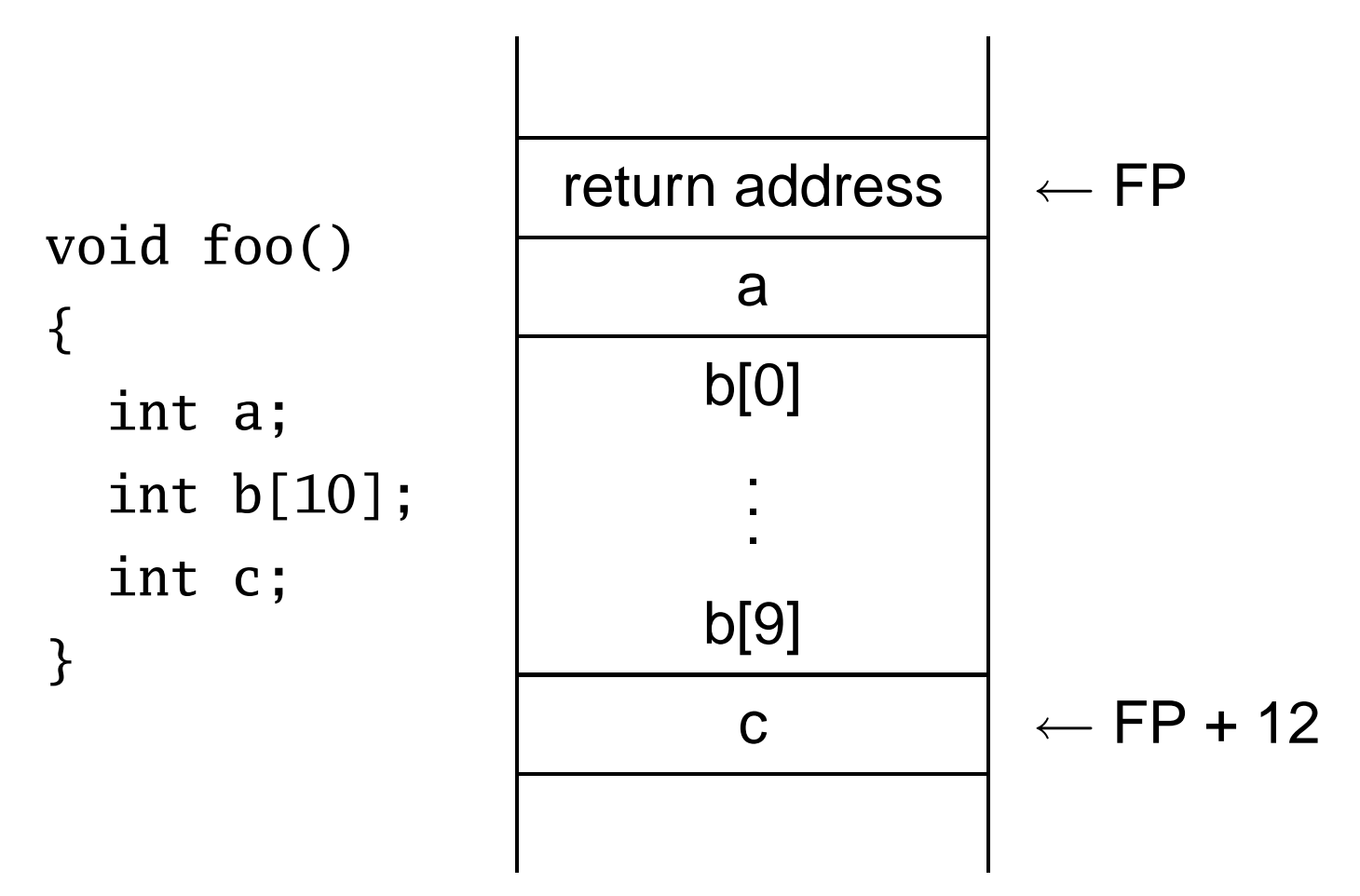

## **Allocating Variable-Sized Arrays**

Variable-sized local arrays aren't as easy.

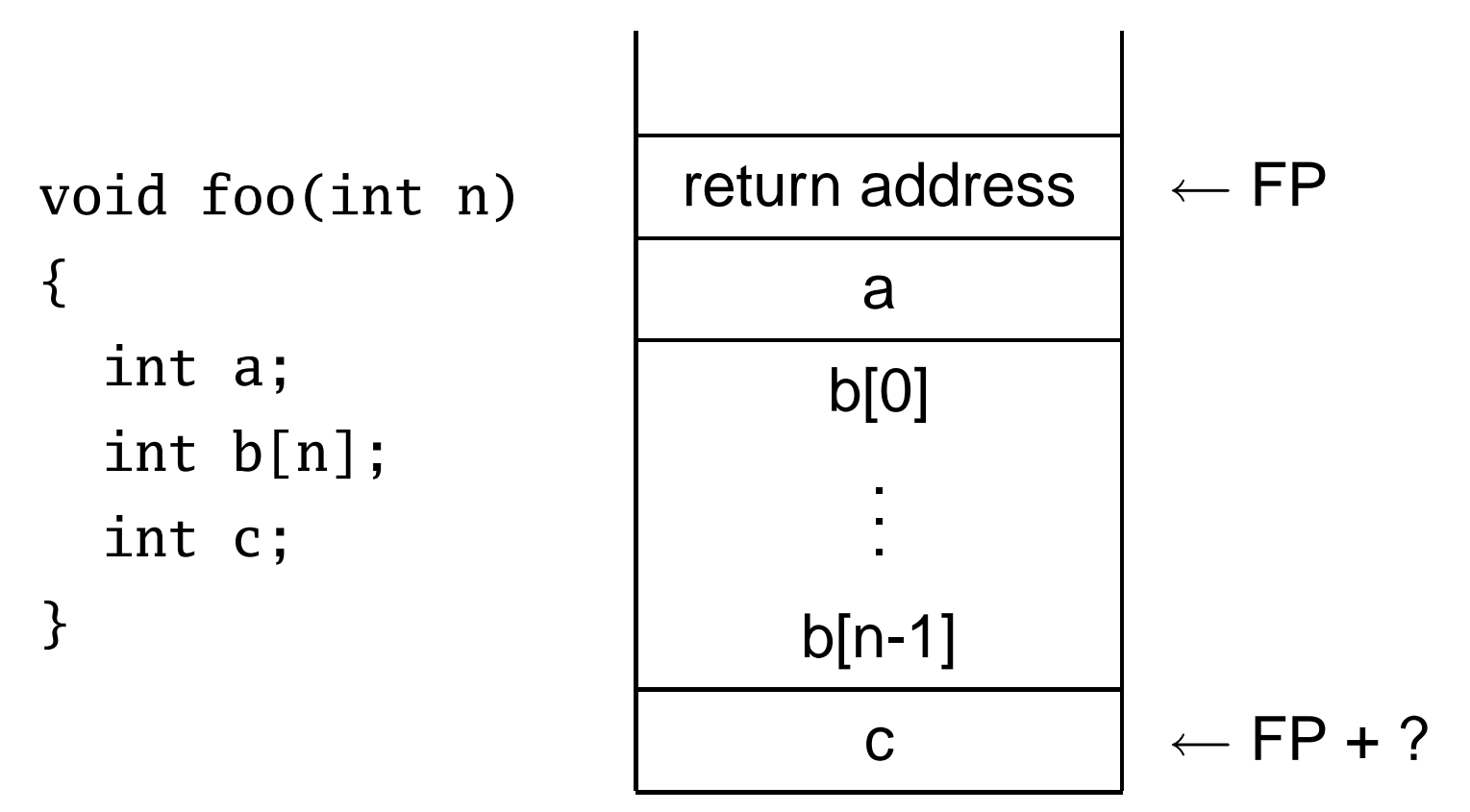

Doesn't work: generated code expects a fixed offset for c. Even worse for multi-dimensional arrays.

## **Allocating Variable-Sized Arrays**

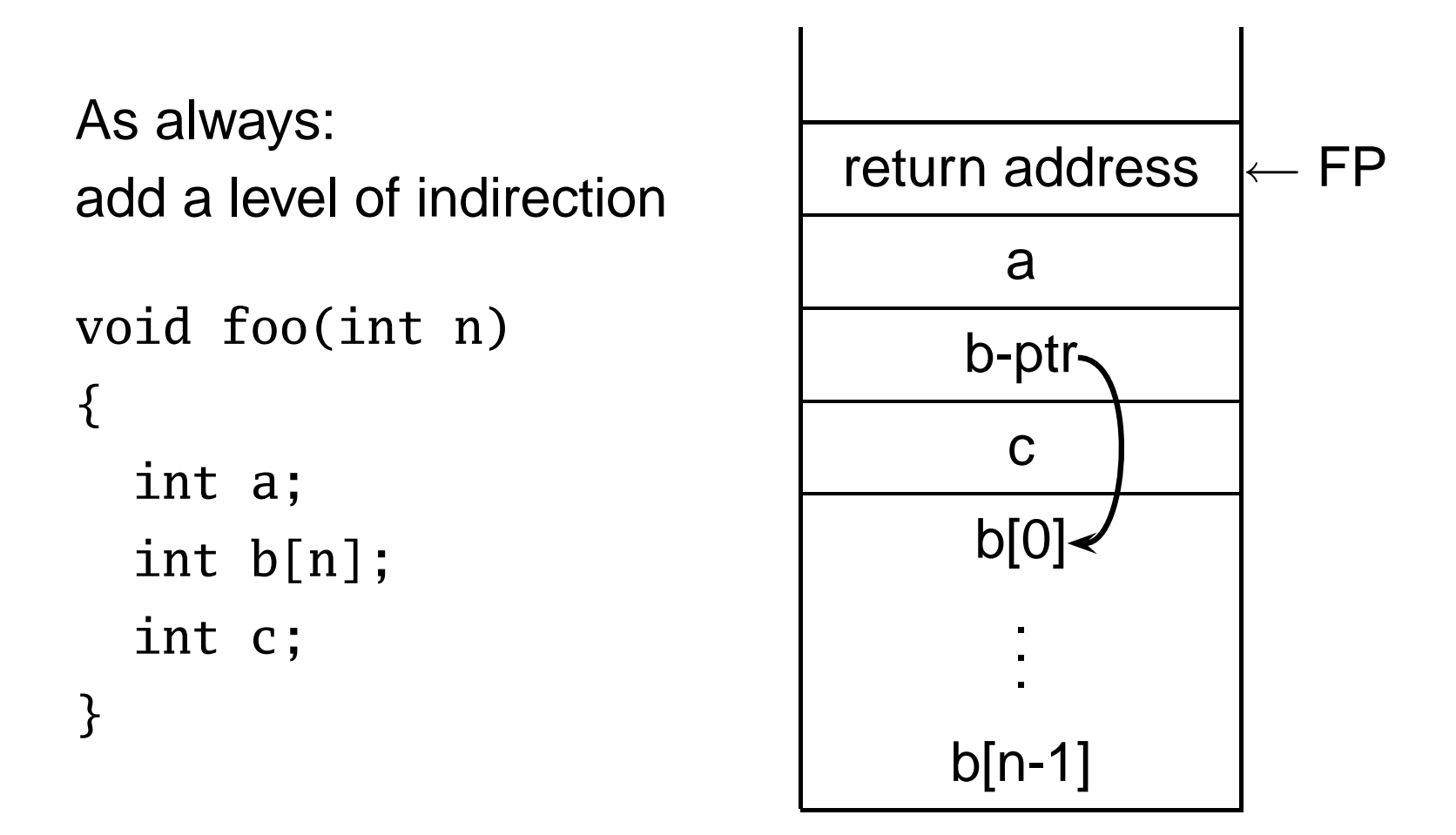

Variables remain constant offset from frame pointer.

#### Static Semantic Analysis

#### **Static Semantic Analysis**

Lexical analysis: Make sure tokens are valid

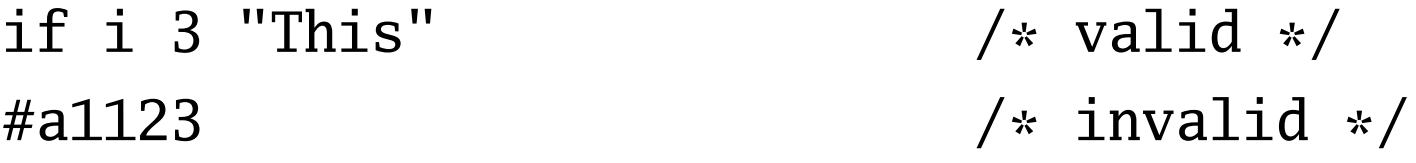

Syntactic analysis: Makes sure tokens appear in correct order

for i := 1 to 5 do 1 + break /\* valid \*/ if i 3  $\sqrt{\ast}$  invalid  $\sqrt{\ast}$  /

Semantic analysis: Makes sure program is consistent

let v := 3 in v + 8 end  $/*$  valid  $*/$ let v := "f" in  $v(3) + v$  end /\* invalid \*/

#### **Name vs. Structural Equivalence**

typedef struct  $\{$  int  $x, y; \}$  foo; typedef struct  $\{$  int  $x, y; \}$  bar; typedef bar baz;

```
foo a = \{ 1, 2 \}, c = \{ 4, 5 \};
bar b = \{ 3, 4 \};
baz d = \{5, 6\};
```

```
void baz() {
 c = a; /* Is this OK? */
 b = d; /* Is this OK? */
 b = a; /* Is this OK? */
}
```
#### **Name vs. Structural Equivalence**

typedef struct  $\{$  int  $x, y; \}$  foo; typedef struct { int x, y; } bar; typedef bar baz;

```
foo a = \{ 1, 2 \}, c = \{ 4, 5 \};
bar b = \{ 3, 4 \};
baz d = \{5, 6\};
```

```
void baz() {
 c = a; /* OK: both foo */
 b = d; /* OK: baz an alias for bar */
 b = a; /* Bad: foo not the same as bar */}
```
## **Things to Check**

Make sure variables and functions are defined.

```
int i;
i(10,20); /* Error: i is a variable, not function */
```
Verify each expression's types are consistent.

```
int i = 10;
char *s = "Hello";
```
 $i + j \nless k$  Error: i is int, j is string  $*/$ 

# **Things to Check**

• . . .

- Used identifiers must be defined
- Function calls must refer to functions
- Identifier references must be to variables
- The types of operands for unary and binary operators must be consistent.
- The first expression in an if and while must be a Boolean.
- It must be possible to assign the type on the right side of an assignment to the lvalue on the left.

#### **Static Semantic Analysis**

Basic paradigm: recursively check AST nodes.

- 1 + break  $\bigwedge^+$ 1 break  $1 - 5$  $\overline{\phantom{0}}$ 1 5
- check(+)  $check(1) = int$ check(break) = void FAIL: int  $\neq$  void

 $check(-)$  $check(1) = int$  $check(5) = int$ Types match, return int

Ask yourself: at a particular node type, what must be true?

#### **Implementing Static Semantics**

Recursive walk over the AST.

Analysis of a node returns its type or signals an error.

Implicit "environment" maintains information about what symbols are currently in scope.

#### **Tree Walker for Static Semantics**

expr returns [Type t]

```
{ Type a, b, c; t = env.getVoidType();}
```
: "nil" {  $t = env.getNilType()$ ; }

```
| t=lvalue
```

```
| STRING \{ t = env.getStringType(); \}
```

```
| NUMBER \{ t = env.getIntType(); \}
```

```
| #( NEG a=expr
```

```
{ /* Verify expr is an int */
 if ( !(a instanceof Semant.INT))
     semantError(#expr,
                 "Operand not integer");
 t = env.getIntType();
```

```
} )
```
#### **Type Classes**

```
package Semant;
public abstract class Type {
    public Type actual()
    public boolean coerceTo(Type t)
}
```

```
public INT() // int
public STRING() // string
public NIL() \frac{1}{\sqrt{1}} nil
public VOD() // ()
public NAME(String n) // type a = bpublic ARRAY(Type e) // array of int
```
#### **Type Classes**

coerceTo() answers the "can this be assigned to" question.

```
typedef struct { int x; } a;
typedef b a;
```
nil.coerceTo(a) is true

b.coerceTo(a) is true

a.coerceTo(nil) is false

#### **Environment.java**

package Semant;

```
public class Environment {
    public Table vars = new Table();
    public Table types = new Table();
    public INT getIntType()
    public VOID getVoidType()
    public NIL getNilType()
    public STRING getStringType()
```

```
public void enterScope()
public void leaveScope()
```

```
}
```
#### **Symbol Tables**

package Semant;

```
public class Table {
    public Table()
    public Object get(String key)
    public void put(String key, Object value)
    public void enterScope()
    public void leaveScope()
```
}

## **Symbol Tables**

Operations:

put(String key, Object value) inserts a new named object in the table, replacing any existing one in the current scope.

Object get(String key) returns the object of the given name, or null if there isn't one.

# **Symbol Table Scopes**

void enterScope() pushes a new scope on a stack. void leaveScope() removes the topmost one.

```
Table t = new Table();
```

```
t.put("a", new VarEntry(env.getIntType()));
```
- t.put("a", new VarEntry(env.getStringType()));
- t.get("a"); // string
- t.enterScope();
- t.get("a"); // string
- t.put("a", new VarEntry(env.getIntType()));
- t.get("a"); // int
- t.leaveScope();
- t.get("a"); // string

# **Symbol Table Objects**

Discriminates between variables and functions.

Stores extra information for each.

package Semant;

public VarEntry(Type t) public FunEntry(Args f, Type r)

#### **Symbol Tables and the Environment**

The environment has two symbol tables:

- types for types Objects stored in symbol table are Types
- vars for variables and functions Objects are VarEntrys and FunEntrys.

## **Rule for an Identifier**

```
lvalue returns [Type t]
{ Type a, b; t = env.getVoidType(); }
```

```
: i:ID {
 Entry e = (Entry) env.vars.get(i.getText());
 if ( e == null )
    semantError(i, i.getText()+" undefined");
 if ( !(e instanceof VarEntry) )
    semantError(i, i.getText()+" not variable");
 VarEntry v = (VarEntry) e;t = v \cdot ty;
```
}

#### **Rule for a C-style Block**

```
| #( BLOCK
     { env.enterScope(); }
    \#(DECLS (\#(DECLS (decl)+))*)
    a=expr
     {
       env.leaveScope();
       t = a;}
  )
```
#### **Variable Declaration**

```
decl \{ Type a, b; \}: #( DECL a=type i:ID b=expr
   {
     /* Verify type of b is a */env.vars.put(i.getText(), new VarEntry(b));
   }
  )
```
## **Partial rule for BINOP**

```
| \#( BINOP a=expr b=expr {
 String op = #expr.getText();
 if ( op.equals("+") || op.equals("-") ||op.equals("*") || op.equals("/") ) {
   if (!(a instanceof Semant.INT) ||
        !(b instanceof Semant.INT))
      semantError(#expr, op+" operands not int");
   t = a;} else {
   /* Check other operators */}
}
)
```